## Additional info

press Ctrl+Alt+T in Linux

```
- 84x22
              ~$ mysql -h 172.20.4.51 -u edu db1 -p edu db1
Enter password: 2017
Reading table information for completion of table and column names
You can turn off this feature to get a guicker startup with -A
Welcome to the MySQL monitor. Commands end with ; or \g.
Your MySQL connection id is 25039
Server version: 5.6.33-0ubuntu0.14.04.1 (Ubuntu)
Copyright (c) 2000, 2016, Oracle and/or its affiliates. All rights reserved.
Oracle is a registered trademark of Oracle Corporation and/or its
affiliates. Other names may be trademarks of their respective
owners.
Type 'help;' or '\h' for help. Type '\c' to clear the current input statement.
mysql>
```

## Task

- See fields in sales. (DESC <tablename>);
- Account number of orders;
- Account number of order per every day.
- Account required number of employee to process all incoming orders in a day of request.
   Lets say that one employee can process no more than 2 orders per day.
- Find out the month with highest income.

## Use LibreOffice

 Download Sample.csv ( http://elab.pro/mod/resource/view.php?id=817)

Load it into LibreOffice.Calc or MS Office Excel.

Make Pivot table and find answers for previous

task.

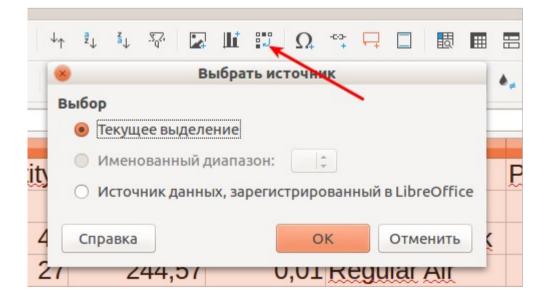

## **OLAP**

| 8                  | Разметка сводной таблицы   |                                                                                                    |
|--------------------|----------------------------|----------------------------------------------------------------------------------------------------|
| Поля страниц:      |                            | Доступные поля:                                                                                    |
|                    |                            | Row_ID Order_ID Order_Date Order_Priority Order_Quantity Sales                                     |
|                    | Поля столбцов:             | Discount Ship_Mode Profit Unit_Price Shipping_Cost Customer_Name Province Region                   |
|                    | Province                   |                                                                                                    |
| Поля строк:        | Поля данных:               | Customer_Segment                                                                                   |
| Ship_Mode          | Count-Order ID             | Product_Category Product_Sub-Category Product_Name Product_Container Product_Base_Margin Ship_Date |
|                    | Перетащите поля в требуему | ую область                                                                                         |
| <b>▶</b> Параметры |                            |                                                                                                    |
| ▶ Источник и назна | ачение                     |                                                                                                    |
| Справка            |                            | ОК Отменить                                                                                        |